## Bilgilendirici Videolar

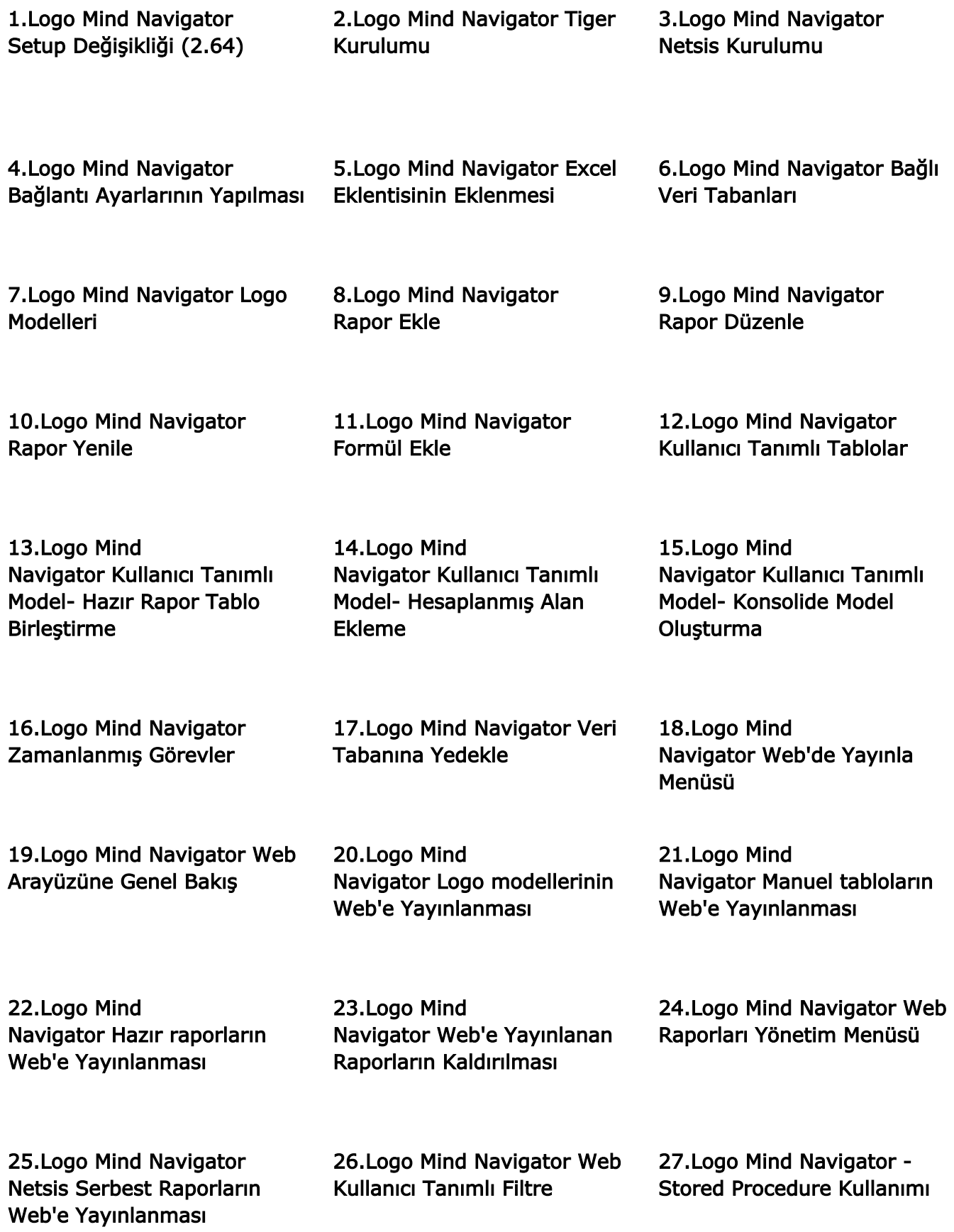